## **Projekt Lux**

1.4.19: Patrick und Thommie haben heut 'ne Begehung gemacht, Ergebnis:

- Montage eigener AP (Unifi UAP Mesh) im Biergarten und Netz über separate LAN Strecke wird favorisiert, selber konfektioniert und in Wellrohr am Steg montiert (ohne Power LAN).

- Innen-AP bleibt als Offloader aktiv
- LAN kommt vom Router/Switch (Telekom, Netgear) hinter der Theke
- POE Strom über Unifi Injektor (Netgear hat wahrsch. 48 V POE prüfen)

- LAN Strecke mit 1 x Wanddurchführung entweder neben vorhandenem LAN Kabel oder separat gebohrt (ist mit Wirt Fofim abgesprochen). Notfalls Flachband durchs Fenster Gestern, 20:00

## **Werkzeug/Material:**

- . 1 x UAP AC Mesh » Villa (Leihgerät Thommie)
- LAN Kabelrolle CAT6 und RJ45 in der Villa, 60 m vom DSL bis UAP Biergarten grosszügig geschätzt
- Wellrohr 50 m » Baumarkt (evtl. hab ich noch Reste vom Camp)
- Kabelbinder (Outdoor) » Baumarkt

- LSA Netzdosen, z.B.<https://m.reichelt.de/aufputzgehaeuse-ip44-2-fach-ks-et-25023v2-p183797.html> oder normale mit IP44 Dose drumrum

- evtl. LAN Flachband (Fensterdurchführung falls wir nicht durch die Wand können),
- Rohrschelle zum Stabilisieren Montagemast für UAP
- Bohrmaschine und Bohrer: ausleihen bei Joachim Blessing, Webergasse, +49 162 3294 221
- evtl. Spachtelmasse oder Silikon
- Leiter » im Lux selber?
- Ersatz AR 150 innen (wg. Switch für Offloader für UAP)
- evtl. Steckdosenleiste innen (Chaos im DSL Holzregal hinter der Theke)

## **Erster Montagetermin SA 13.4 ab 12h (ist mit Kino abgestimmt, damit man sich nicht mit deren Vorstellungen beisst wg. Bohr Lärm). Am 13.4 ist erste Vorstellung um 15h (Kinderkino).**

**Folgetermine nach Bedarf, Projektabschluss geplant zum 1.5**

[Fotos](https://www.netzwissen.de/owncloud/index.php/apps/gallery/s/c1WQrlBsdImBpg1?path=/Foto)

From: <https://wiki.netzwissen.de/>- **netzwissen.de Wiki**

Permanent link: **<https://wiki.netzwissen.de/doku.php?id=ffes:intern:lux>**

Last update: **05/03/2024 - 10:52**

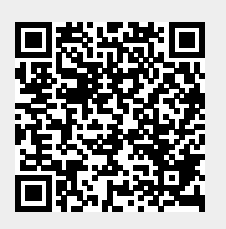